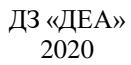

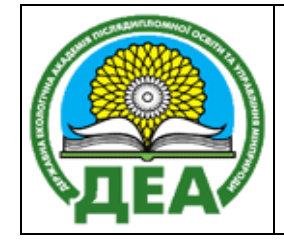

Стор. 1 із 16

### МІНІСТЕРСТВО ЗАХИСТУ ДОВКІЛЛЯ ТА ПРИРОДНИХ РЕСУРСІВ УКРАЇНИ

### **ДЕРЖАВНА ЕКОЛОГІЧНА АКАДЕМІЯ ПІСЛЯДИПЛОМНОЇ ОСВІТИ ТА УПРАВЛІННЯ Кафедра зеленої економіки та економіки природокористування**

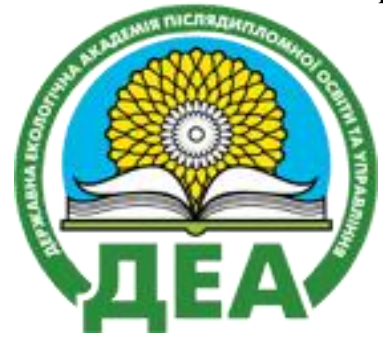

# **СИЛАБУС КУРСУ ГЕОІНФОРМАЦІЙНІ СИСТЕМИ В УПРАВЛІННІ ПРИРОДНИМИ РЕСУРСАМИ**

#### **Викладачі:**

*Машков Олег Альбертович,* доктор технічних наук, професор, Заслужений діяч науки і техніки України, Лауреат державної премії України в галузі науки і техніки, Відмінник освіти України, професор кафедри екологічного моніторингу, геоінформаційних та аерокосмічних технологій, [mashkov\\_oleg\\_52@ukr.net](mailto:mashkov_oleg_52@ukr.net)

*Шевченко Роман Юрійович,* кандидат географічних наук, доцент кафедри екологічного моніторингу та геоінформаційних технологій [ro.970154@gmail.com](mailto:ro.970154@gmail.com)

*Галузь знань* – 05 «Соціальні та поведінкові науки»; *Спеціальність* – 051 «Економіка»; *Освітньо-наукова програма* –Економіка природокористування та охорони навколишнього середовища *Рівень вищої освіти* – третій (освітньо-науковий); *Форма навчання* – вечірня; *Семестр*, в якому викладається дисципліна – 5; *Дисципліна* – вибіркова.

*Загальне навантаження –* 4 кредити ЕСТS (120 годин); *Заняття в аудиторії –* 40 годин (20 занять по 2 академічні години, з них: лекції – 20 годин; практичні заняття – 18 годин; консультації – 2 години); *Самостійна робота слухачів курсу –* 80 години; *Форма підсумкового оцінювання –* екзамен.

ДЗ «ДЕА» 2020

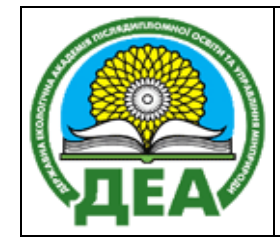

Силабус курсу «**Геоінформаційні системи в управлінні природними ресурсами»**

Стор. 2 із 16

### **АНОТАЦІЯ**

При вивченні дисципліни **«Геоінформаційні системи в управлінні природними ресурсами»** набуваються компетентності з основних геодезичних полігонних (польових) геопросторових досліджень навколишнього середовища із набуттям практичних навичок роботи з інновінг Smart-інструментарієм передкартографічних досліджень в управлінні природними ресурсами.

Розглядаються теми алгоритмічного проєктування діджиталізованих полігонних картографо-геодезичних експедиційних пікетажних коридорів моніторингу довкілля-простору. Методично це вивчається на прикладах математичних моделей роботи Android-програм високоточного супутникового Gadget-координатного визначення джерел забруднення з метою визначення топографічних змін ландшафтів забудованих (міських) та природних ландшафтів.

Інноваціною є вивчення геоматичної парадигми управління природними ресрусами, що ґрунтується на девайсовій геодетиці та геоіконічній концепції геоінформаційної інтерпретації просторів та довкілля. Набуваються компетентності із картосемантики та картопрагматики картографічних легенд екологічних та природоохоронних карт. Вивчається нова класифікація природокористувальницьких карт території великого міста (на прикладі Києва). Набуваються знання із складання математичних алгоритмів автоматизованої геоінтелектуальної системи ескізування бібліотек умовних позначень екологічних карт та атласів для спеціальних геоінформаційних систем. Аспіранти ознайомлюються із навчально-науковим матеріалом комплексного еколого-природоохоронного моніторингу довкілля м. Києва за допомогою Gadget-геодетики та мобільних картографічних систем.

Важливою складовою змісту навчання є опанування методик реалізації управління природними ресурсами під час надзвичайної ситуації воєнного характеру. При вивченні дисципліни робиться наголос на тематичні розділи наступного контенту: теорія управлінні природними ресурсами підсупутниковими технологіями Близького Космосу (Космосфери), прийоми інтерпретації та ідентифікації об'єктів ресурсокористування при дешифруванні космічних знімків. На прикладах вивчаються технологічні особливості функціонування геоінтелектуальної системи управління природними ресурсами у м. Києві. Набуваються практичні навички складання архітектури, структури та технічних модулів забезпечення безперебійного інтерактивного екологічного картографування.

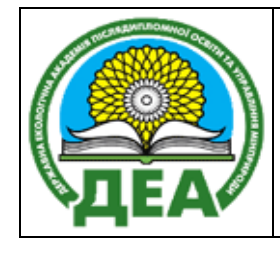

### **МЕТА І ЗАВДАННЯ**

**Метою** вивчення дисципліни **«Геоінформаційні системи в управлінні природними ресурсами»** є набуття у аспірантів компетентностей ГІСмоделювання в управлінні природними ресурсами: цифрові геоматичні застосунки, функціонування бюджетного інновінг-інструментарію для високоточного геодезичного, картографічного, фотограмметричного та геоінформаційного моделювання простору-довкілля.

У аспірантів формується кейс компетентностей з геоінформаційної оцінки рівнів управління природними ресурсами (на прикладі м. Києва), вивчається теорія обсерваційного екологічного моніторингу довкілляпростору, визначення та аналіз екологічної ефективності прийняття управлінських рішень в системі геоінтелектуальних систем портативного картографування стану природних ресурсів, розроблення відповідних картографо-математичних та ГІС-програмних засобів на Smart-платформах Android та iOs.

В навчальному процесі при вивченні засад управління природними ресурсами високовартісні геодезичні технології пропонується замінити Gadget-додатками, точність яких не поступається прецизійним. Це обґрунтовується тим, що довкілля-простір в природокористуванні поділяється на дослідження відкритих денних поверхонь (фізичної поверхні Землі), підземних природних та маркшейдерських просторів, а також закритих предметно-орієнтованих та предметно-функціональних просторів.

Методичне обґрунтування реалізації відповідного управління природними ресурсами засобами ГІС – постає як головна навчальна задача курсу.

**Завданням** вивчення дисципліни є оволодіння аспірантами компетентностей:

- оперування глосарієм нової термінології системи ГІС-технологій в системі екологічної безпеки, наукова дефініція «довкілля-простір» та її геоінформаційна парадигма. Оперування здобувачами наступних визначень «геоінтелектуальне моделювання» та «прогнозування стану екологічної безпеки забудованих територій технологію цифрової реалістичності (реальності)», «картографічне геоінформаційне моделювання» та «ГІС-прогнозування стану ландшафтів»;
- знання наукової теорії геоматичної парадигми обсерваційних досліджень зі створення геоінформаційної астронавігаційної системи оперативного попередження (запобігання) та управління при подоланні надзвичайних ситуацій природного походження. Вивчаються наземні та космічні сегменти геоінтелектуальної системи прийняття

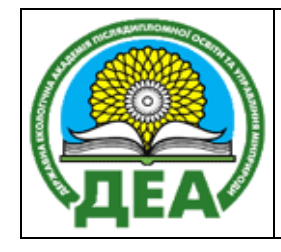

екологічних рішень, які ґрунтується на знаннях екологічної геоіконіки природокористування;

- навички розроблювати алгоритми створення інтерактивних динамічних карт навколишнього природного середовища;
- визначати ступені геотопологічної континуальності довкілля-простору. Інтерпретувати критерії безперервності фізичних полів існування цивілізації. Працювати із Smart-навігаційним обладнання, а також обґрунтувати дискретні форми довкілля-простору в бібліотеці умовних позначень у легендах карт екологічної безпеки;
- вміння складати структурно-параметричні схеми екологічної геоматики та обґрунтувувати моделі екологічної геоіконіки при реалізації обсерваційних досліджень на високоурбанізованих територіях;
- створювати математичний апарат та структурно-параметричні схеми забезпечення роботи експериментальних геоінтелектуальних ГІС;
- формулювати постановку наукової та технологічної проблеми доступності якісного ГІС-моделювання в системі ГІС-інтерпретації рівнів екологічної безпеки забудованих міських територій, шляхом запровадження функціонування інновінг-інструментарію високоточного геодезичного, картографічного, фотограмметричного та геоінформаційного моделювання простору-довкілля;
- запроваджувати діджіталізацією (дігіталізацією) різних форм екологічної діяльності та перехід до технологій цифрової реальності. Впроваджувати інструментарій у забезпечення екологічного обсерваційного моніторингу за довкіллям-простором, що складається з модулів урядової інформаціно-аналітичної системи попередження надзвичайних ситуацій природного та техногенного характеру.
- формувати бази даних ГІС, блоки інтерпретаційних моделей, бази даних ДЗЗ для потреб сфери обслуговування та захисту довкілля. Застосовувати аналогові методи геодезії у різних форс-мажорних обставинах при екологічних катастрофах;
- обґрунтовувати технологічність та інновінг краудсорсингових картографічних пакетів та програм Android-забезпечення проведення польових обсерваційних рекогностувальних експедицій у просторідовкіллі, визначати та доводити їх безальтернативність класичним сучасним ГІС-пакетам в реалізації програм екологічних досліджень. Демонструвати їх якість та точність при створенні картографічних моделей. Запроваджувати їх широке функціонування в наукових, педагогічних та виробничих товариствах, установах та організаціях, в першу чергу освітньо-екологічних, природоохоронних та ресурсозберігаючих;

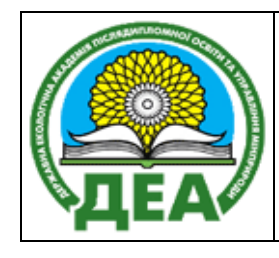

- формулювати практичні рекомендації щодо подальшого перманентного впровадження в систему екологічного моніторингу цифрової девайсової геодетики при одночасній розробці відповідного алгоритму апробації інновінг-інструментарію цифрової реальності довкілля-простору кар'єру.

## **ПРОГРАМНІ РЕЗУЛЬТАТИ НАВЧАННЯ, МЕТОДИ ВИКЛАДАННЯ І ФОРМИ ОЦІНЮВАННЯ**

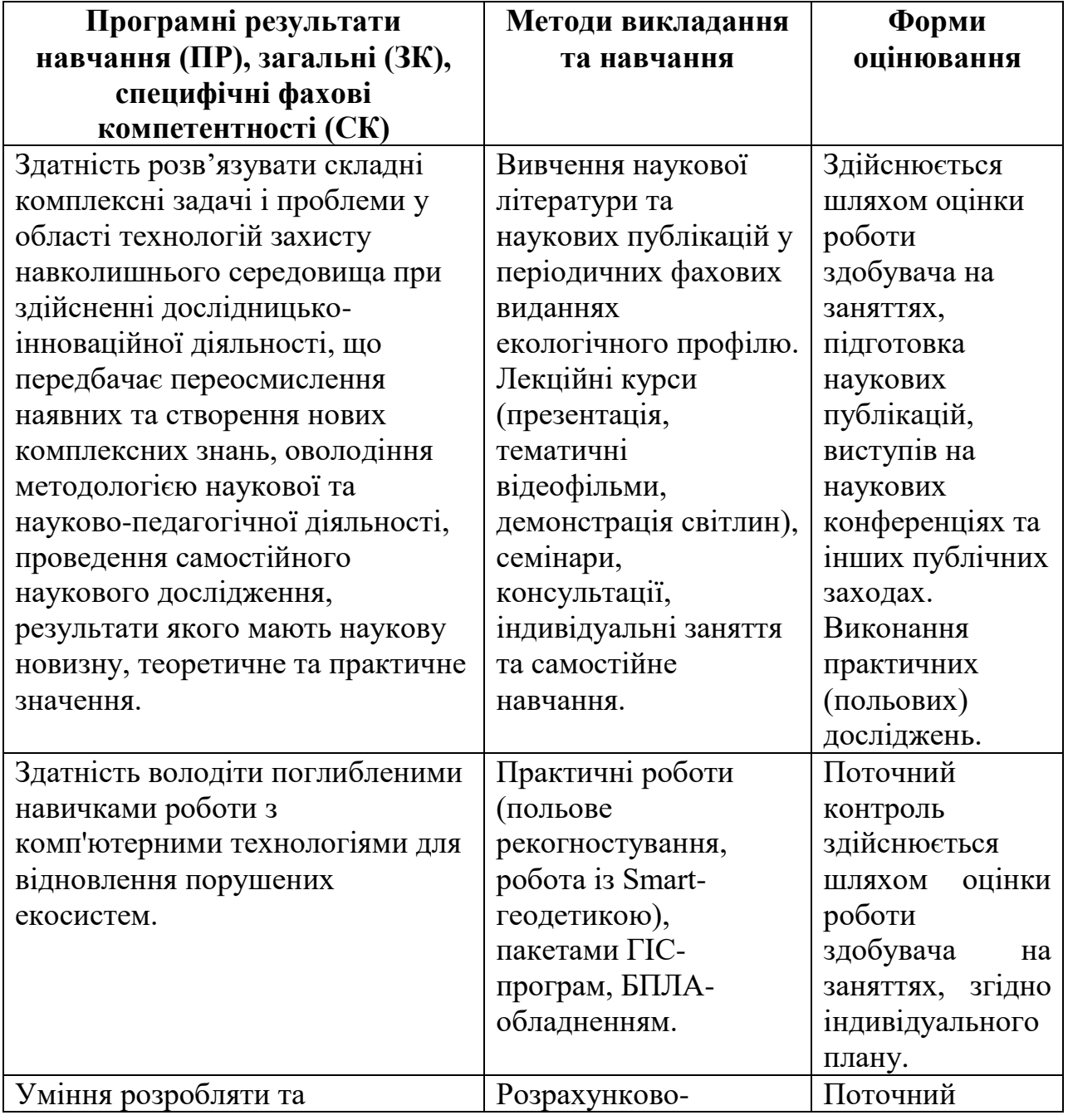

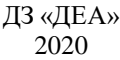

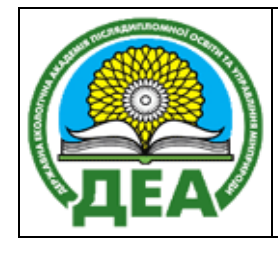

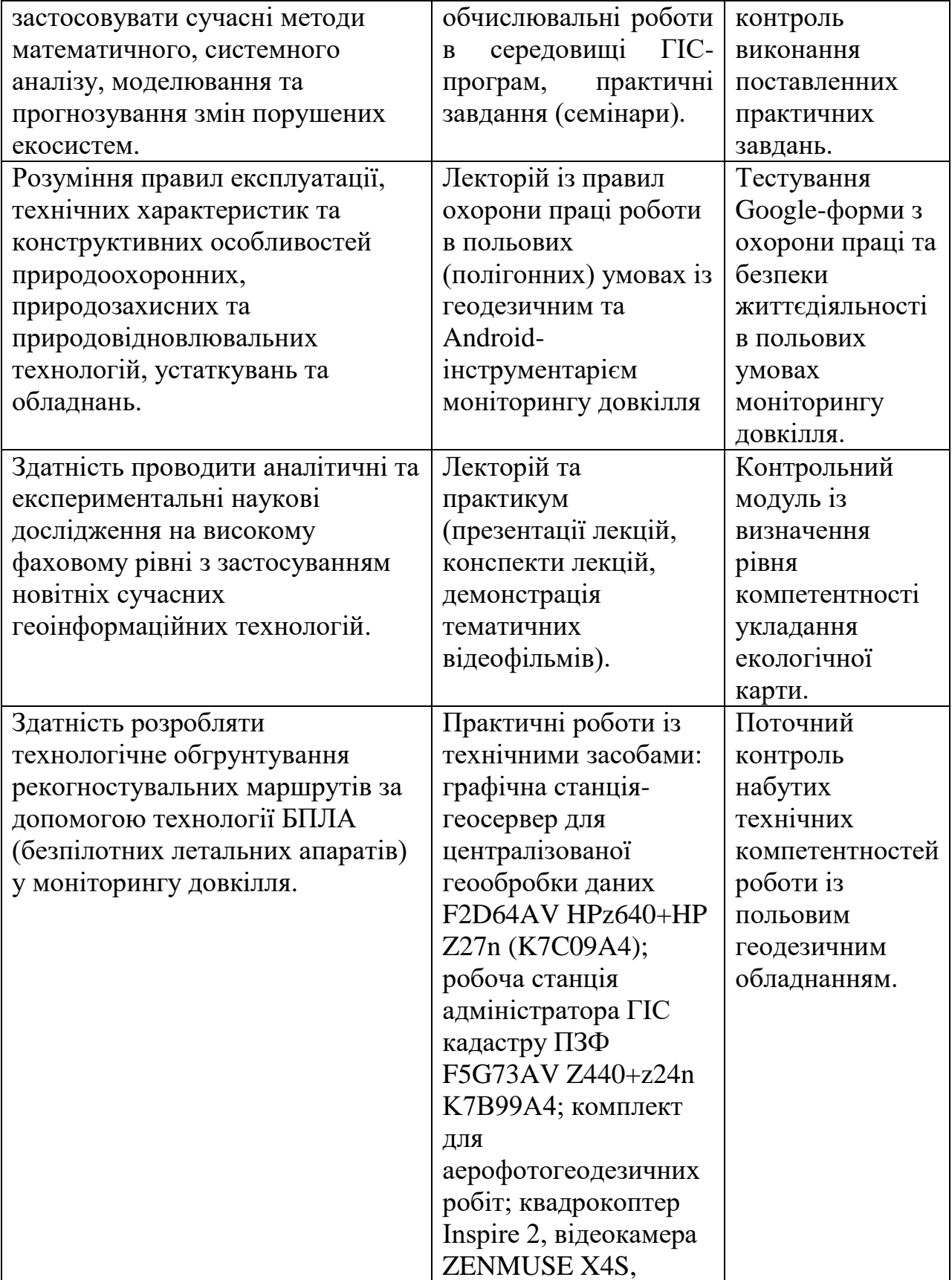

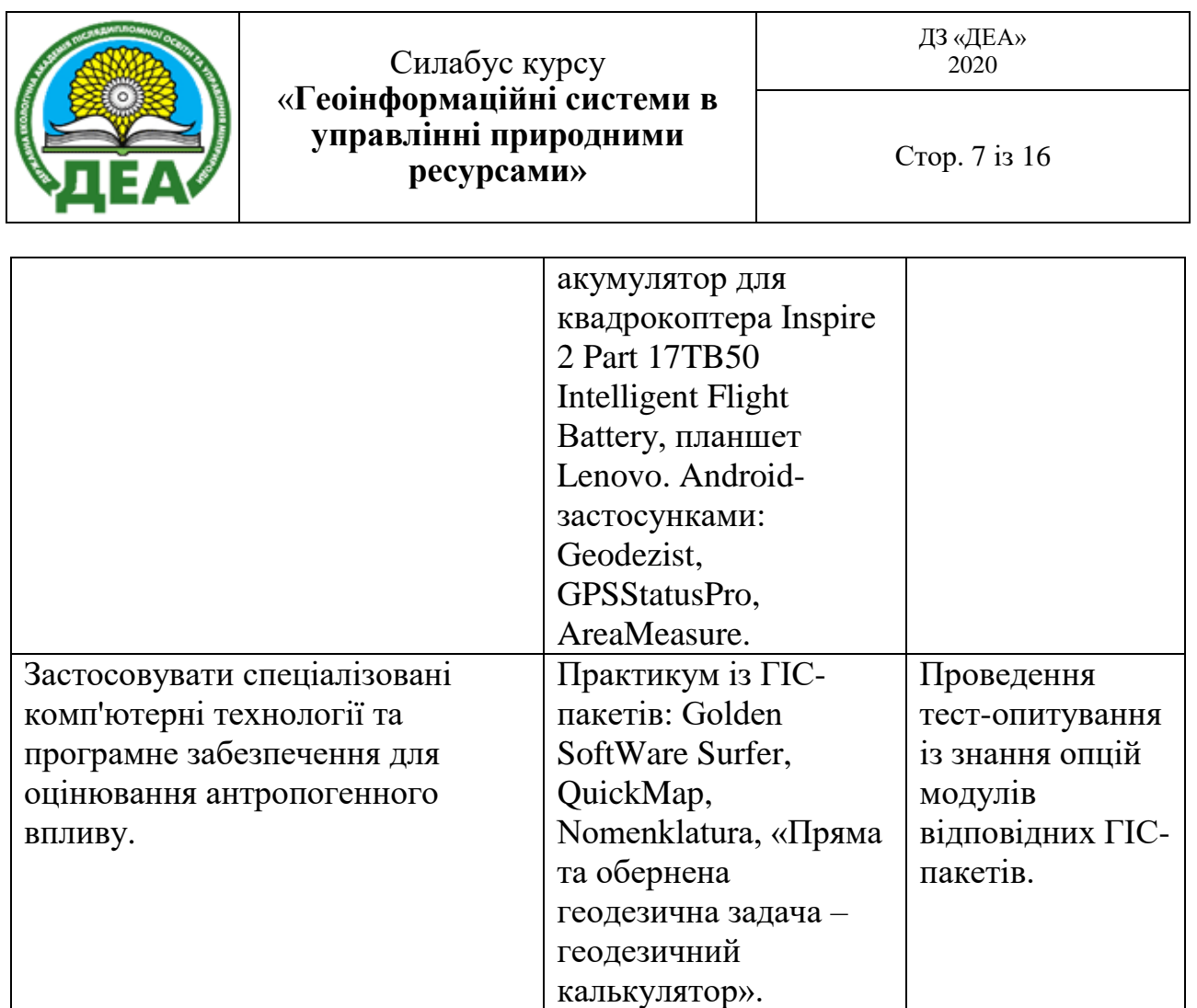

## **ЗМІСТ КУРСУ**

### **Вступне слово**

Об'єкт вивчення дисципліни **«Геоінформаційні системи в управлінні природними ресурсами»** – визначення екологічної ефективності прийняття управлінських рішень геоінтелектуальними системами прийняття природоохоронних рішень за допомогою хмарної геодетики.

Предмет вивчення дисципліни **«Геоінформаційні системи в управлінні природними ресурсами»** – методи, засоби, прийоми Gadget-геодетики при визначенні та аналізі екологічної ефективності прийняття управлінських рішень.

Педагогічні технології вивчення вивчення дисципліни **«Геоінформаційні системи в управлінні природними ресурсами».** В навчальному процесі комплексно використовуютться методи організації польових рекогностувальних моніторингових експедицій в умовах природного та антропогенного ландшафту великого міста (на прикладі м. Києва), системного і функціонального аналізу, математичного та геоінформаціного моделювання, теорій вищої геодезії та реляційної картографії, теорії геоінформаційного картографування континуальних та

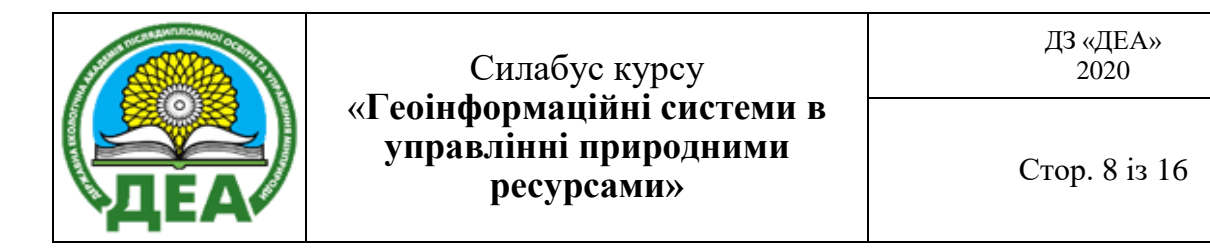

дискретних явищ, теорії цифрової фотограмметрії та ДЗЗ, теорії баз даних і багатовимірного аналізу даних, методи дослідження операцій, об'єктноорієнтованого програмування, планування наукового експерименту та обробки його результатів.

Для наочності залучаються матеріали експедиційних даних геодезичних експедицій, аудиторні дослідження стародавніх та сучасних картографічних матеріалів, які висвітлюють деякі екологічні та геофізичні особливості експериментальних місцевостей.

Заняття з курсу поєднують лекційний виклад, виконання практичних робіт, обговорення матеріалу в аудиторії та он-лайн режимі, самостійне опрацювання додаткового матеріалу, проведення проміжного та підсумкового контролю.

Навчальним планом передбачено: загальна кількість – 120<sup>h</sup>. З них: 22<sup>h</sup> – лекторій (11 аудиторних занять),  $18<sup>h</sup>$  – практичні заняття (9 аудиторних занять),  $80^{\text{h}}$  – самостійна робота аспіранта.

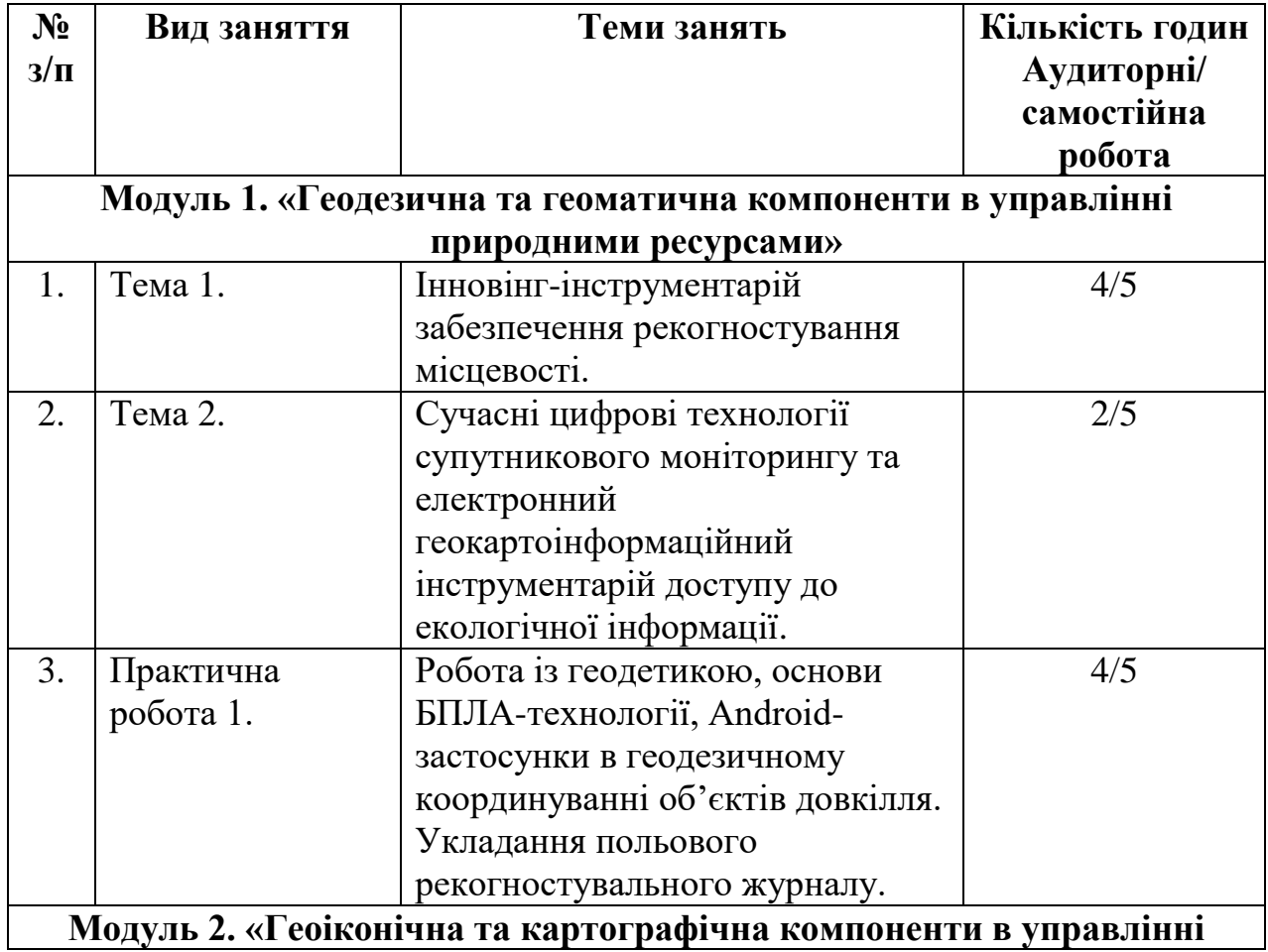

# **ТЕМАТИЧНИЙ ПЛАН КУРСУ**

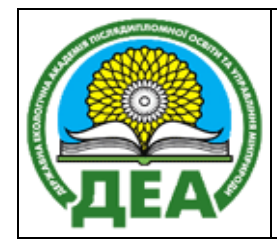

Стор. 9 із 16

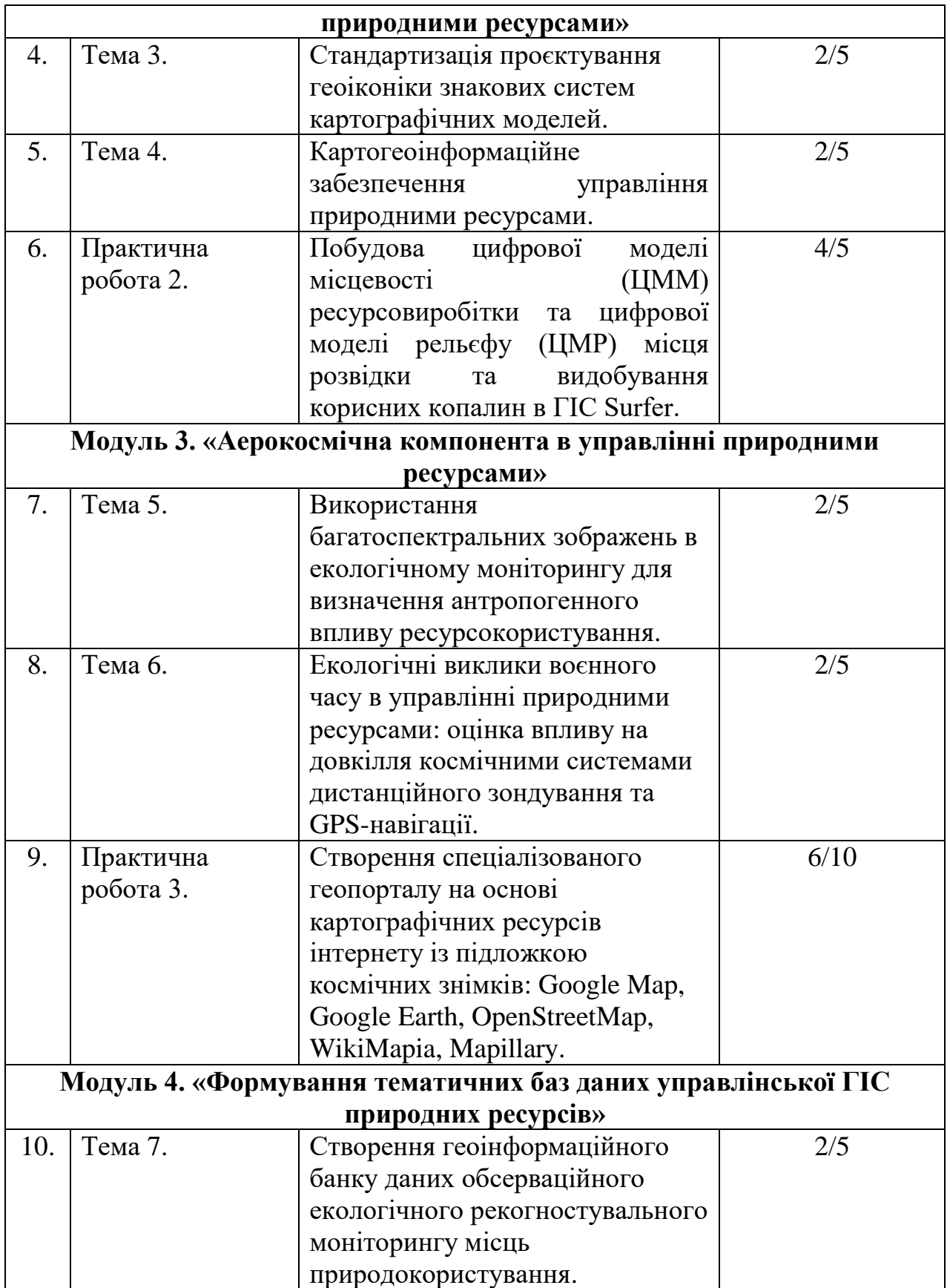

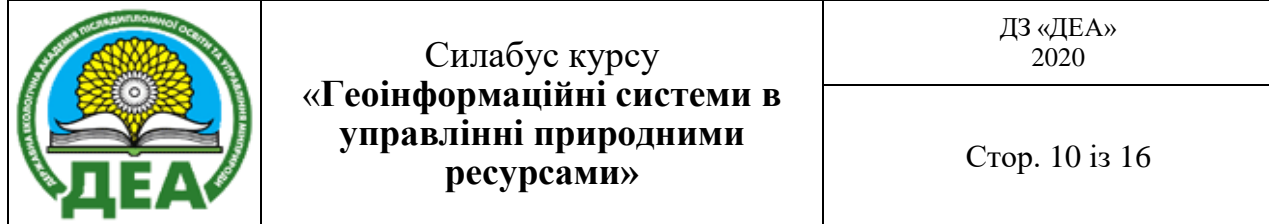

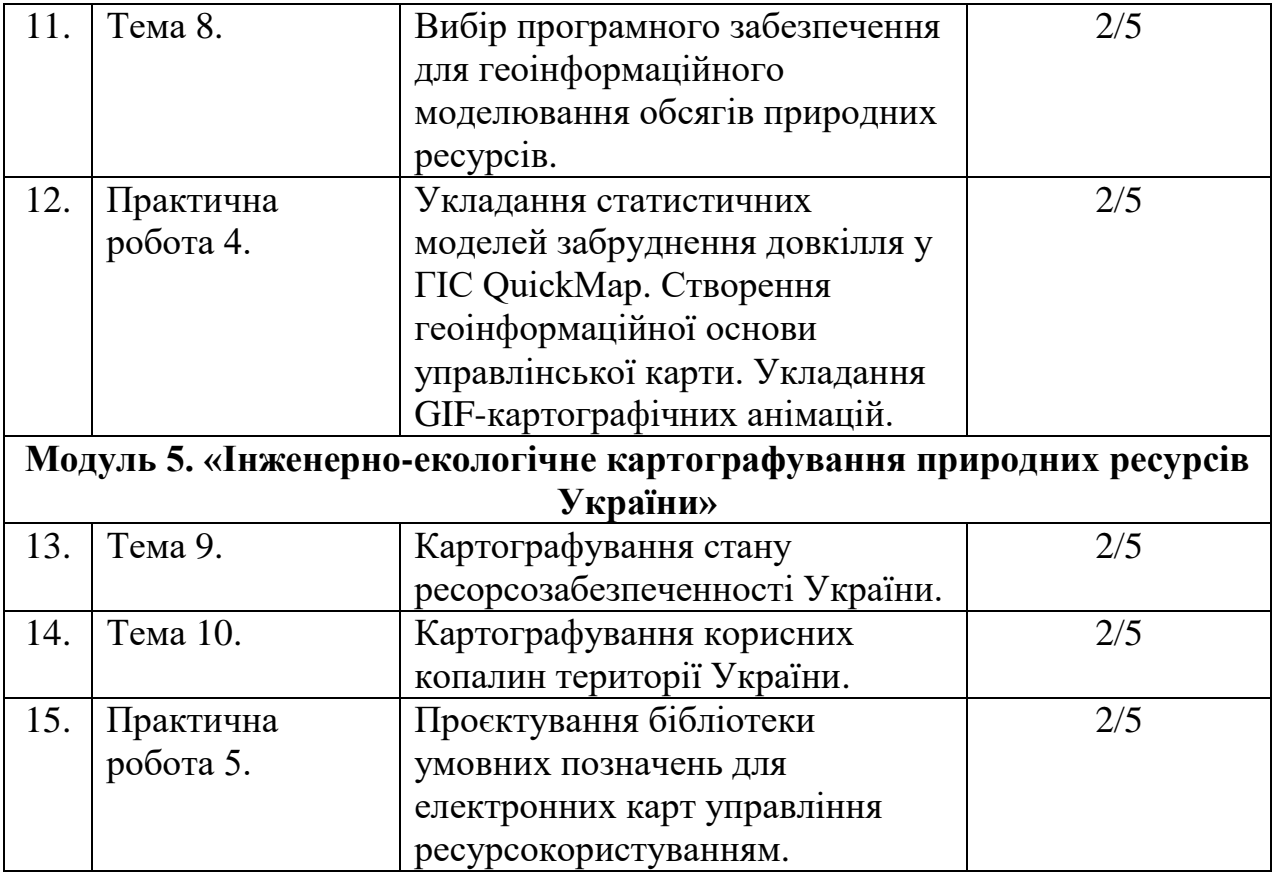

# **УМОВИ ВИЗНАЧЕННЯ НАВЧАЛЬНОГО РЕЙТИНГУ**

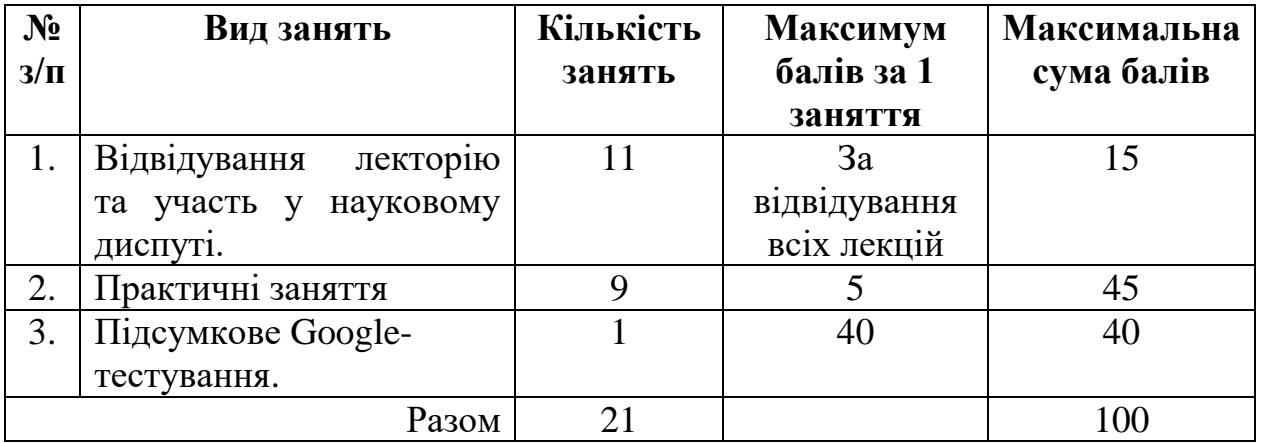

# **ВИМОГИ І КРИТЕРІЇ ОЦІНЮВАННЯ**

Оцінювання успішності здобувача вищої освіти за кожним із запланованих видів робіт здійснюється у відповідності до таких критеріїв:

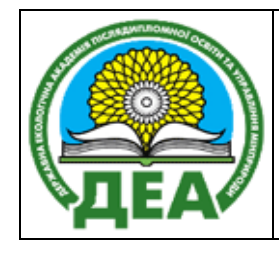

Стор. 11 із 16

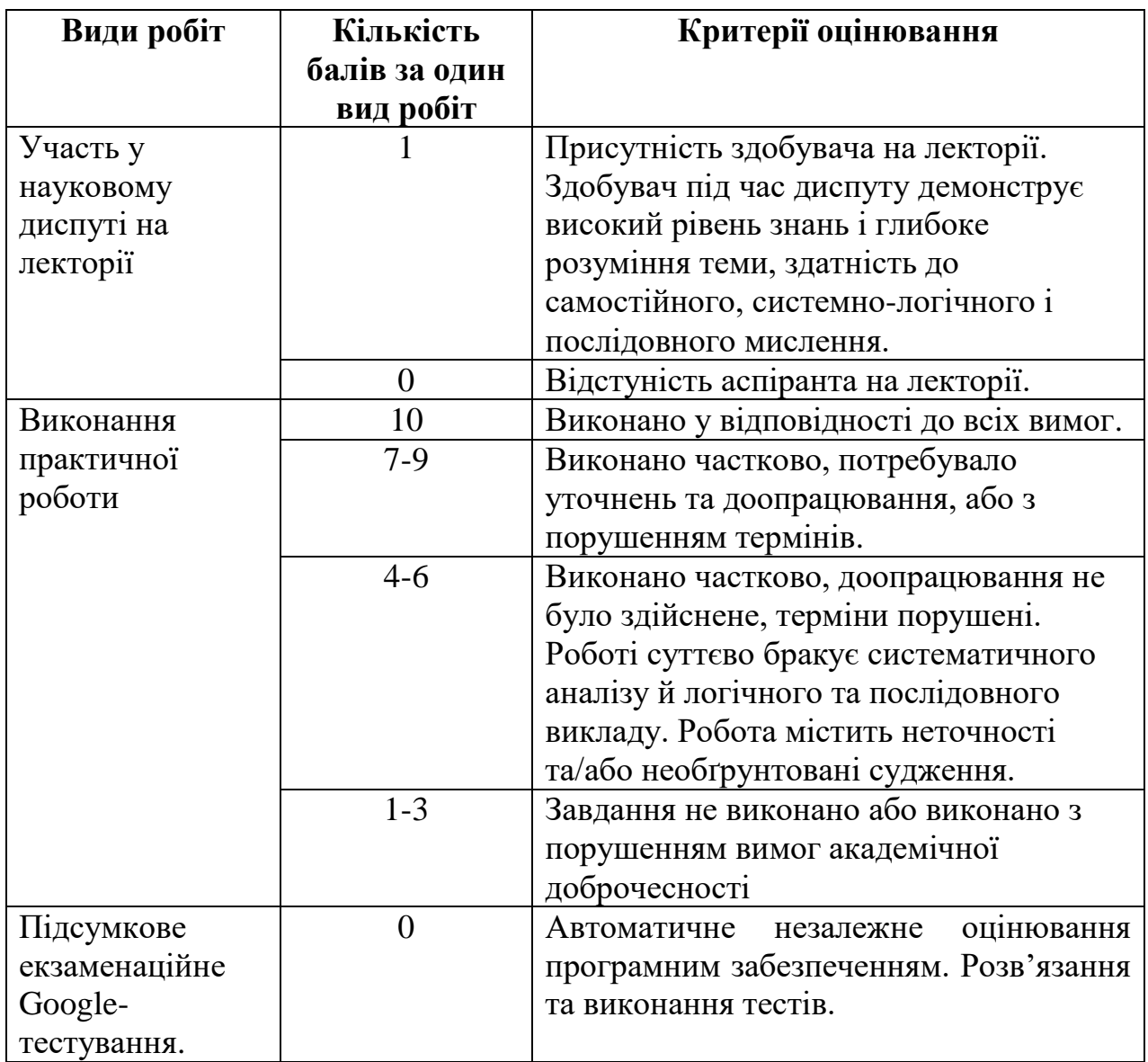

## **ПОРЯДОК ПЕРЕРАХУНКУ РЕЙТИНГОВИХ ПОКАЗНИКІВ НОРМОВАНОЇ 100-БАЛЬНОЇ ШКАЛИ ОЦІНЮВАННЯ В НАЦІОНАЛЬНУ ШКАЛУ ТА ШКАЛУ ЕСТS**

### **Шкала оцінювання аспірантів**

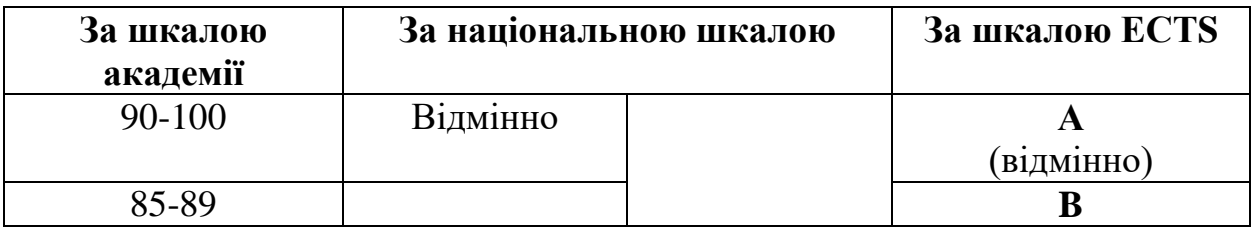

ДЗ «ДЕА» 2020

### Силабус курсу «**Геоінформаційні системи в управлінні природними ресурсами»**

Стор. 12 із 16

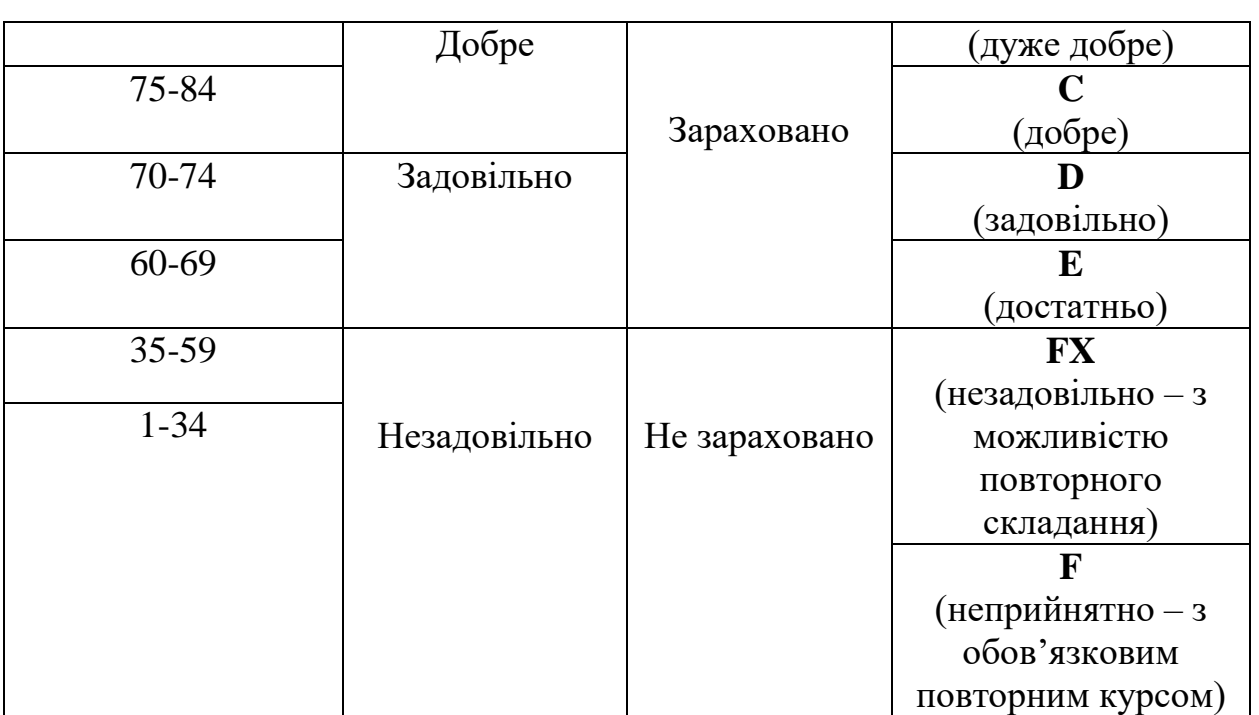

Мінімальний пороговий рівень оцінки за роботу в семестрі (допуск до іспиту) складає 60 балів (відвідування лекторію та виконання всіх практичних робіт). У разі отримання оцінки «неприйнятно» (нижче 0 балів) здобувач зобов'язаний повторно вивчити дисципліну. У разі отримання оцінки «незадовільно» здобувач має право на два перескладання: викладачеві та комісії. При цьому максимальна підсумкова оцінка після перескладання може бути лише «достатньо». Замість перескладання комісії здобувач може обрати повторне вивчення дисципліни.

### **ПОЛІТИКА ДОБРОЧЕСНОСТІ**

Всі завдання курсу є самостійно виконаною працею. Роботи скомпільовані шляхом копіювання, перенесення оригінальних текстів без посилання на джерела, або компонування тексту з готових блоків оригінальних джерел буде оцінено «незадовільно». Всі роботи перевіряються на плагіат. Виконання навчальних завдань і робота в курсі має відповідати вимогам «Положення про дотримання академічної доброчесності науковопедагогічними працівниками та здобувачами вищої освіти» ДЗ «Державна екологічна академія післядипломної освіти та управління» (затверджене наказом  $\mathcal{N}_2$  112 від 07.03.2018 року) - Режим доступу: [https://dea.edu.ua/img/source/%D0%9F%D0%BE%D0%BB%D0%BE%D0%B6](https://dea.edu.ua/img/source/%D0%9F%D0%BE%D0%BB%D0%BE%D0%B6%D0%B5%D0%BD%D0%BD%D1%8F%20%D0%BF%D1%80%D0%BE%20%D0%B0%D0%BA%D0%B0%D0%B4%D0%B5%D0%BC%D1%96%D1%87%D0%BD%D1%83%20%D0%B4%D0%BE%D0%B1%D1%80%D0%BE%D1%87%D0%B5%D1%81%D0%BD%D1%96%D1%81%D1%82%D1%8C-10.03.2020.pdf) [%D0%B5%D0%BD%D0%BD%D1%8F%20%D0%BF%D1%80%D0%BE%20%](https://dea.edu.ua/img/source/%D0%9F%D0%BE%D0%BB%D0%BE%D0%B6%D0%B5%D0%BD%D0%BD%D1%8F%20%D0%BF%D1%80%D0%BE%20%D0%B0%D0%BA%D0%B0%D0%B4%D0%B5%D0%BC%D1%96%D1%87%D0%BD%D1%83%20%D0%B4%D0%BE%D0%B1%D1%80%D0%BE%D1%87%D0%B5%D1%81%D0%BD%D1%96%D1%81%D1%82%D1%8C-10.03.2020.pdf) [D0%B0%D0%BA%D0%B0%D0%B4%D0%B5%D0%BC%D1%96%D1%87%D](https://dea.edu.ua/img/source/%D0%9F%D0%BE%D0%BB%D0%BE%D0%B6%D0%B5%D0%BD%D0%BD%D1%8F%20%D0%BF%D1%80%D0%BE%20%D0%B0%D0%BA%D0%B0%D0%B4%D0%B5%D0%BC%D1%96%D1%87%D0%BD%D1%83%20%D0%B4%D0%BE%D0%B1%D1%80%D0%BE%D1%87%D0%B5%D1%81%D0%BD%D1%96%D1%81%D1%82%D1%8C-10.03.2020.pdf) [0%BD%D1%83%20%D0%B4%D0%BE%D0%B1%D1%80%D0%BE%D1%87](https://dea.edu.ua/img/source/%D0%9F%D0%BE%D0%BB%D0%BE%D0%B6%D0%B5%D0%BD%D0%BD%D1%8F%20%D0%BF%D1%80%D0%BE%20%D0%B0%D0%BA%D0%B0%D0%B4%D0%B5%D0%BC%D1%96%D1%87%D0%BD%D1%83%20%D0%B4%D0%BE%D0%B1%D1%80%D0%BE%D1%87%D0%B5%D1%81%D0%BD%D1%96%D1%81%D1%82%D1%8C-10.03.2020.pdf)

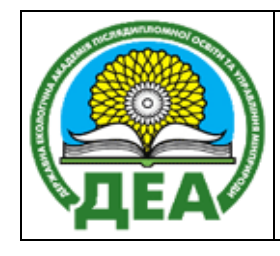

[%D0%B5%D1%81%D0%BD%D1%96%D1%81%D1%82%D1%8C-](https://dea.edu.ua/img/source/%D0%9F%D0%BE%D0%BB%D0%BE%D0%B6%D0%B5%D0%BD%D0%BD%D1%8F%20%D0%BF%D1%80%D0%BE%20%D0%B0%D0%BA%D0%B0%D0%B4%D0%B5%D0%BC%D1%96%D1%87%D0%BD%D1%83%20%D0%B4%D0%BE%D0%B1%D1%80%D0%BE%D1%87%D0%B5%D1%81%D0%BD%D1%96%D1%81%D1%82%D1%8C-10.03.2020.pdf)[10.03.2020.pdf](https://dea.edu.ua/img/source/%D0%9F%D0%BE%D0%BB%D0%BE%D0%B6%D0%B5%D0%BD%D0%BD%D1%8F%20%D0%BF%D1%80%D0%BE%20%D0%B0%D0%BA%D0%B0%D0%B4%D0%B5%D0%BC%D1%96%D1%87%D0%BD%D1%83%20%D0%B4%D0%BE%D0%B1%D1%80%D0%BE%D1%87%D0%B5%D1%81%D0%BD%D1%96%D1%81%D1%82%D1%8C-10.03.2020.pdf)

## **ЛІТЕРАТУРНІ ДЖЕРЕЛА:**

### **Базова**

- 1. Бондар О.І., Шевченко Р.Ю. та ін. Моніторинг стану навколишнього середовища засобами ГІС: навч.-метод. та практ. рекомендації. Київ: ДЕА, 2018. 52 с. <https://dea.edu.ua/biblioteka>
- 2. Бондар О.І., Фінін Г.С., Унгурян П.Я., Шевченко Р.Ю. Дистанційні методи моніторингу довкілля: навч. посіб. Київ, 2019. 298 с. <https://dea.edu.ua/biblioteka>
- 3. Бондар О.І., Шевченко Р.Ю. та ін. Рубрикатор завдань у сфері екологічного моніторингу за допомогою космічних систем дистанційного зондування землі (ДЗЗ) та географічних інформаційних систем (ГІС). Нормат.-метод. док. Київ. 2018. 35 с.
- 4. Шевченко Р.Ю. Словник-довідник термінів з астрономо-геодезичних та картографічних технологій в екологічному моніторингу. Київ. ДЗ «ДЕА», 2018. 40 с. [https://docplayer.net/208153188-Shevchenko-r-yu-slovnik](https://docplayer.net/208153188-Shevchenko-r-yu-slovnik-dovidnik-terminiv-z-astronomo-geodezichnih-ta-kartografichnih-tehnologiy-v-ekologichnomu-monitoringu.html)[dovidnik-terminiv-z-astronomo-geodezichnih-ta-kartografichnih-tehnologiy-v](https://docplayer.net/208153188-Shevchenko-r-yu-slovnik-dovidnik-terminiv-z-astronomo-geodezichnih-ta-kartografichnih-tehnologiy-v-ekologichnomu-monitoringu.html)[ekologichnomu-monitoringu.html](https://docplayer.net/208153188-Shevchenko-r-yu-slovnik-dovidnik-terminiv-z-astronomo-geodezichnih-ta-kartografichnih-tehnologiy-v-ekologichnomu-monitoringu.html)
- 5. Шевченко Р.Ю. Просторові дестинації сакральної архітектури м. Києва: Монографія. Київ. 2014. 147 с. <https://knute.edu.ua/file/MjU0MQ==/1096360cf409e197ed1f7f7fe4871003.pdf>
- 6. Шевченко Р. Ю. Кременецькі гори: серія інженерно-екологічних та туристсько-краєзнавчих карт. Київ: ПНВП «Київтуркартографія», 2017. 14 с. <http://dea.edu.ua/img/source/Book/Kremenetsky%20goru.PDF>
- 7. Шевченко Р.Ю. Києвознавство: просторова інтерпретація урболандшафту. Монографія. Київ, 2021. 248 c. [https://ir.kneu.edu.ua/bitstream/handle/2010/35832/Kievoznavstvo.pdf?sequenc](https://ir.kneu.edu.ua/bitstream/handle/2010/35832/Kievoznavstvo.pdf?sequence=1&isAllowed=y) [e=1&isAllowed=y](https://ir.kneu.edu.ua/bitstream/handle/2010/35832/Kievoznavstvo.pdf?sequence=1&isAllowed=y)
- 8. Шевченко Р. Ю. Картографія: Електронний підручник. Київ. ЦНМВ «Кий». 2015. 230 с. <http://kist.ntu.edu.ua/textPhD/kart.pdf>
- 9. Шевченко Р.Ю. Картографія. Опорн. консп. лекц. Київ. КНТЕУ. 2015. 59 с. [http://irbis-nbuv.gov.ua/cgi](http://irbis-nbuv.gov.ua/cgi-bin/irbis64r_81/cgiirbis_64.exe?C21COM=2&I21DBN=VFEIR&P21DBN=VFEIR&Z21ID=&IMAGE_FILE_DOWNLOAD=1&Image_file_name=DOC%2FREP0000530.PDF)[bin/irbis64r\\_81/cgiirbis\\_64.exe?C21COM=2&I21DBN=VFEIR&P21DBN=VF](http://irbis-nbuv.gov.ua/cgi-bin/irbis64r_81/cgiirbis_64.exe?C21COM=2&I21DBN=VFEIR&P21DBN=VFEIR&Z21ID=&IMAGE_FILE_DOWNLOAD=1&Image_file_name=DOC%2FREP0000530.PDF) [EIR&Z21ID=&IMAGE\\_FILE\\_DOWNLOAD=1&Image\\_file\\_name=DOC%2F](http://irbis-nbuv.gov.ua/cgi-bin/irbis64r_81/cgiirbis_64.exe?C21COM=2&I21DBN=VFEIR&P21DBN=VFEIR&Z21ID=&IMAGE_FILE_DOWNLOAD=1&Image_file_name=DOC%2FREP0000530.PDF) [REP0000530.PDF](http://irbis-nbuv.gov.ua/cgi-bin/irbis64r_81/cgiirbis_64.exe?C21COM=2&I21DBN=VFEIR&P21DBN=VFEIR&Z21ID=&IMAGE_FILE_DOWNLOAD=1&Image_file_name=DOC%2FREP0000530.PDF)

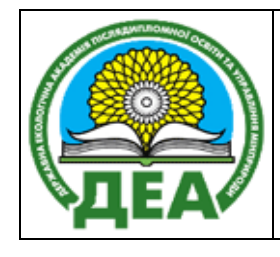

- 10. Шевченко Р.Ю. Картографічні технології в туризмі: навч.-метод. посібн. Київ. КиМУ, 2014. 78 с.
- 11. Шевченко Р.Ю. Інструментарій моніторингу довкілля міста Києва. Монографія. Київ, 2020. 324 c. [http://irbis-nbuv.gov.ua/cgi](http://irbis-nbuv.gov.ua/cgi-bin/irbis64r_81/cgiirbis_64.exe?C21COM=2&I21DBN=VFEIR&P21DBN=VFEIR&Z21ID=&IMAGE_FILE_DOWNLOAD=1&Image_file_name=DOC%2FREP0001230%2EPDF)[bin/irbis64r\\_81/cgiirbis\\_64.exe?C21COM=2&I21DBN=VFEIR&P21DBN=VF](http://irbis-nbuv.gov.ua/cgi-bin/irbis64r_81/cgiirbis_64.exe?C21COM=2&I21DBN=VFEIR&P21DBN=VFEIR&Z21ID=&IMAGE_FILE_DOWNLOAD=1&Image_file_name=DOC%2FREP0001230%2EPDF) [EIR&Z21ID=&IMAGE\\_FILE\\_DOWNLOAD=1&Image\\_file\\_name=DOC%2F](http://irbis-nbuv.gov.ua/cgi-bin/irbis64r_81/cgiirbis_64.exe?C21COM=2&I21DBN=VFEIR&P21DBN=VFEIR&Z21ID=&IMAGE_FILE_DOWNLOAD=1&Image_file_name=DOC%2FREP0001230%2EPDF) [REP0001230%2EPDF](http://irbis-nbuv.gov.ua/cgi-bin/irbis64r_81/cgiirbis_64.exe?C21COM=2&I21DBN=VFEIR&P21DBN=VFEIR&Z21ID=&IMAGE_FILE_DOWNLOAD=1&Image_file_name=DOC%2FREP0001230%2EPDF)
- 12. Шевченко Р.Ю. Геоінформаційні системи в екології. Електронний підручник для здобувачів другого та третього рівня вищої освіти галузей знань: 10 – «Природничі науки», спеціальностей 101 – «Екологія», 103 – «Науки про Землю», 106 – «Географія»; 12 – «Інформаційні технології», спеціальність 126 – «Інформаційні системи та технології»; 18 – «Виробництво та технології», спеціальність 183 – «Технології захисту навколишнього середовища»; 19 – «Архітектура та будівництво», спеціальність 193 – «Геодезія та землеустрій». Київ, 2022. 224 c. <https://web.nlu.org.ua/view.html?id=908>
- 13. Шевченко Р.Ю. Геоінформаційні методи обробки інформації: навч. метод. вказівки склад. карт та обробки резуль-тів геодез. знімань для працівників відділу туризму та рекреації ПЗФ. Київ. ПНВП «Київтуркартографія», 2016. 53 с. [http://www.dea.edu.ua/img/source/Book/geoinformaciini%20metodu%20obrob](http://www.dea.edu.ua/img/source/Book/geoinformaciini%20metodu%20obrobku.pdf) [ku.pdf](http://www.dea.edu.ua/img/source/Book/geoinformaciini%20metodu%20obrobku.pdf)
- 14. Шевченко Р.Ю. Методологія обсерваційного моніторингу довкілліпростору. Монографія. Київ. 2021. 223 с. <https://www.twirpx.com/file/3449907/>

## **Додаткові джерела**

- 1. Андрейчук Ю.М., Ямелинець Т.С. ГІС в екологічних дослідженнях та природоохоронній справі: навч. посібн. Львів. Простір-М. 2015. 284 с. [https://chtyvo.org.ua/authors/Andreichuk\\_Yurii/HIS\\_v\\_ekolohichnykh\\_doslidz](https://chtyvo.org.ua/authors/Andreichuk_Yurii/HIS_v_ekolohichnykh_doslidzhenniakh_ta_pryrodookhoronnii_spravi.pdf) [henniakh\\_ta\\_pryrodookhoronnii\\_spravi.pdf](https://chtyvo.org.ua/authors/Andreichuk_Yurii/HIS_v_ekolohichnykh_doslidzhenniakh_ta_pryrodookhoronnii_spravi.pdf)
- 2. Зацерковний В.І., Тішаєв І.В., Віршило І.В. та ін. Геоінформаційні системи в науках про Землю: монографія. Ніжин. НДУ ім. М. Гоголя. 2016. 510 c. [http://hydrogeology.univer.kharkov.ua/wp](http://hydrogeology.univer.kharkov.ua/wp-content/uploads/2020/04/%D0%93%D0%B5%D0%BE%D1%96%D0%BD%D1%84%D0%BE%D1%80%D0%BC-%D0%9B%D0%B5%D0%BA%D1%86%D1%96%D1%8F.pdf)[content/uploads/2020/04/%D0%93%D0%B5%D0%BE%D1%96%D0%BD%D](http://hydrogeology.univer.kharkov.ua/wp-content/uploads/2020/04/%D0%93%D0%B5%D0%BE%D1%96%D0%BD%D1%84%D0%BE%D1%80%D0%BC-%D0%9B%D0%B5%D0%BA%D1%86%D1%96%D1%8F.pdf) [1%84%D0%BE%D1%80%D0%BC-](http://hydrogeology.univer.kharkov.ua/wp-content/uploads/2020/04/%D0%93%D0%B5%D0%BE%D1%96%D0%BD%D1%84%D0%BE%D1%80%D0%BC-%D0%9B%D0%B5%D0%BA%D1%86%D1%96%D1%8F.pdf) [%D0%9B%D0%B5%D0%BA%D1%86%D1%96%D1%8F.pdf](http://hydrogeology.univer.kharkov.ua/wp-content/uploads/2020/04/%D0%93%D0%B5%D0%BE%D1%96%D0%BD%D1%84%D0%BE%D1%80%D0%BC-%D0%9B%D0%B5%D0%BA%D1%86%D1%96%D1%8F.pdf)

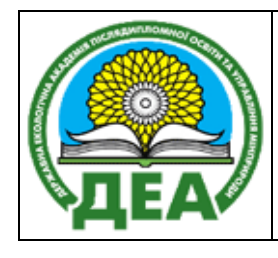

- 3. Зацерковний В.І., Бурачек В.Г., Железняк О.О. та ін. Геоінформаційні системи і бази даних: монографія. Ніжин. НДУ ім. М. Гоголя, 2014. 492 с. <https://studfile.net/preview/5377091/>
- 4. Карпінський Ю.О., Лященко А.А., Лазоренко-Гевель Н.Ю. Методичні рекомендації щодо оприлюднення геопросторових даних та метаданих на національному геопорталі органами місцевого самоврядування. Київ.  $2021.$  c. [https://decentralization.gov.ua/uploads/library/file/752/%D0%B3%D0%B5%D](https://decentralization.gov.ua/uploads/library/file/752/%D0%B3%D0%B5%D0%BE%D0%B4%D0%B5%D0%B7.pdf)

[0%BE%D0%B4%D0%B5%D0%B7.pdf](https://decentralization.gov.ua/uploads/library/file/752/%D0%B3%D0%B5%D0%BE%D0%B4%D0%B5%D0%B7.pdf)

- 5. Мокін В.Б., Крижановський Є.М. Геоінформаційні системи в екології. Електр. навч. посібн. Вінниця. ВНТЕУ. 2014. 192 с. [https://dokumen.tips/documents/oe-oe-oe-a-file-a-](https://dokumen.tips/documents/oe-oe-oe-a-file-a-43c7351f8231fd2232a.html?page=1)[43c7351f8231fd2232a.html?page=1](https://dokumen.tips/documents/oe-oe-oe-a-file-a-43c7351f8231fd2232a.html?page=1)
- 6. Пащенко Р.Е., Радчук В.В., Красовський Г.Я. та ін. Моніторинг навколишнього середовища з використанням космічних знімків супутника NOAA. Київ. ФОП Пономаренко Є. В. 2013. 316 с. [https://itgip.org/wp](https://itgip.org/wp-content/uploads/2014/09/technologies-ecologic-monitoring.pdf)[content/uploads/2014/09/technologies-ecologic-monitoring.pdf](https://itgip.org/wp-content/uploads/2014/09/technologies-ecologic-monitoring.pdf)
- 7. Пітак І.В., Негадайлов А.А., Масікевич Ю.Г. та ін. Геоінформаційні технології в екології: навч. посібн. Суми. 2012. 273 с. [https://geology.lnu.edu.ua/wp-content/uploads/2020/04/Ekolohichna](https://geology.lnu.edu.ua/wp-content/uploads/2020/04/Ekolohichna-heoinformatyka_literatura-dlia-lektsiy.pdf)[heoinformatyka\\_literatura-dlia-lektsiy.pdf](https://geology.lnu.edu.ua/wp-content/uploads/2020/04/Ekolohichna-heoinformatyka_literatura-dlia-lektsiy.pdf)
- 8. Прідатко В.І., Бережняк Є.М. Геоінформаційні технології та екологічна індикація. Метод. рекомендації. Київ. ВЦ УкрДГРІ. 2009. 50с. [https://biomodel.info/wp-content/uploads/2009/03/git\\_ei\\_v17.pdf](https://biomodel.info/wp-content/uploads/2009/03/git_ei_v17.pdf)
- 9. Сонько С.П. Косенко Ю.Ю. Геоінформаційні системи в охороні довкілля, сільському та лісовому господарстві. Курс лекцій. Умань, УНУС, 2013. 149 с. [https://ecology.udau.edu.ua/assets/files/geoinformacijni-sistemi-v](https://ecology.udau.edu.ua/assets/files/geoinformacijni-sistemi-v-ohoroni-dovkillya-silskomu-ta-lisovomu-gospodarstvi.pdf)[ohoroni-dovkillya-silskomu-ta-lisovomu-gospodarstvi.pdf](https://ecology.udau.edu.ua/assets/files/geoinformacijni-sistemi-v-ohoroni-dovkillya-silskomu-ta-lisovomu-gospodarstvi.pdf)
- 10. Шевченко Р.Ю. Використання геоінформаційних та аерокосмічних технологій цифрової картографії для проведення екологічного моніторингу та прогнозування наслідків антропогенного впливу на стан довкілля. Навч. прогр. курсів підвищ. кваліфікації. Київ. ДЗ «ДЕА». 2020.  $13$  c.

[http://dea.edu.ua/img/source/Biblioteka/%D0%9D%D0%B0%D0%B2%D1%8](http://dea.edu.ua/img/source/Biblioteka/%D0%9D%D0%B0%D0%B2%D1%87%D0%B0%D0%BB%D1%8C%D0%BD%D0%B0%20%D1%82%D0%B0%20%D1%80%D0%BE%D0%B1%D0%BE%D1%87%D0%B0%20%D0%BF%D1%80%D0%BE%D0%B3%D1%80%D0%B0%D0%BC%D0%B0%20%D0%BA%D1%83%D1%80%D1%81%D1%96%D0%B2.pdf) [7%D0%B0%D0%BB%D1%8C%D0%BD%D0%B0%20%D1%82%D0%B0%](http://dea.edu.ua/img/source/Biblioteka/%D0%9D%D0%B0%D0%B2%D1%87%D0%B0%D0%BB%D1%8C%D0%BD%D0%B0%20%D1%82%D0%B0%20%D1%80%D0%BE%D0%B1%D0%BE%D1%87%D0%B0%20%D0%BF%D1%80%D0%BE%D0%B3%D1%80%D0%B0%D0%BC%D0%B0%20%D0%BA%D1%83%D1%80%D1%81%D1%96%D0%B2.pdf) [20%D1%80%D0%BE%D0%B1%D0%BE%D1%87%D0%B0%20%D0%BF%](http://dea.edu.ua/img/source/Biblioteka/%D0%9D%D0%B0%D0%B2%D1%87%D0%B0%D0%BB%D1%8C%D0%BD%D0%B0%20%D1%82%D0%B0%20%D1%80%D0%BE%D0%B1%D0%BE%D1%87%D0%B0%20%D0%BF%D1%80%D0%BE%D0%B3%D1%80%D0%B0%D0%BC%D0%B0%20%D0%BA%D1%83%D1%80%D1%81%D1%96%D0%B2.pdf) [D1%80%D0%BE%D0%B3%D1%80%D0%B0%D0%BC%D0%B0%20%D0](http://dea.edu.ua/img/source/Biblioteka/%D0%9D%D0%B0%D0%B2%D1%87%D0%B0%D0%BB%D1%8C%D0%BD%D0%B0%20%D1%82%D0%B0%20%D1%80%D0%BE%D0%B1%D0%BE%D1%87%D0%B0%20%D0%BF%D1%80%D0%BE%D0%B3%D1%80%D0%B0%D0%BC%D0%B0%20%D0%BA%D1%83%D1%80%D1%81%D1%96%D0%B2.pdf) [%BA%D1%83%D1%80%D1%81%D1%96%D0%B2.pdf](http://dea.edu.ua/img/source/Biblioteka/%D0%9D%D0%B0%D0%B2%D1%87%D0%B0%D0%BB%D1%8C%D0%BD%D0%B0%20%D1%82%D0%B0%20%D1%80%D0%BE%D0%B1%D0%BE%D1%87%D0%B0%20%D0%BF%D1%80%D0%BE%D0%B3%D1%80%D0%B0%D0%BC%D0%B0%20%D0%BA%D1%83%D1%80%D1%81%D1%96%D0%B2.pdf)

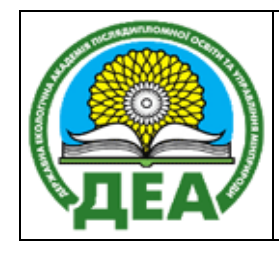

11. Шевченко Р.Ю. Геоінформаційні системи в екології. Прогр. нав. дисц. для магістрів спец. 101 – «Екологія». Київ. ДЗ «ДЕА». 2019. 7 с. [https://dea.edu.ua/robochi\\_navchalni\\_programi](https://dea.edu.ua/robochi_navchalni_programi)

## **Інформаційні ресурси**

- 1. Політико-економічна мапа. Facebook-піблік: <https://www.facebook.com/Politicsmap/>
- 2. SCGIS Ukraine. Facebook-піблік: <https://www.facebook.com/scgisukraine/>
- 3. GIS Naturalist. Facebook-піблік: <https://www.facebook.com/gisnaturalist/>
- 4. Держгідрографія. Facebook-піблік: <https://www.facebook.com/derghydro/>
- 5. Украерорух/UkSATSE. Facebook-піблік: <https://www.facebook.com/UkSATSE.official/>
- 6. Державна екологічна академія післядипломної освіти та управління. Facebook-піблік:
- <https://www.facebook.com/profile.php?id=100063791043213> 7. [GeoRaster.](https://www.facebook.com/groups/304383204069360/) Facebook-піблік:
- <https://www.facebook.com/groups/304383204069360/>
- 8. [GeoVector.](https://www.facebook.com/groups/geovector/) Facebook-піблік: https://www.facebook.com/groups/geovector/

# **ПОЛІТИКА ОЦІНЮВАННЯ**

Політика щодо дедлайнів та перескладання: роботи, які здаються із порушенням термінів без поважних причин, оцінюються на нижчу оцінку (— 1-2 бали). Перескладання модулів відбувається за наявності поважних причин (наприклад, лікарняний).

Політика щодо академічної доброчесності: усі письмові роботи перевіряються на наявність плагіату і допускаються до захисту із коректними текстовими запозиченнями не більше 20 %. Списування під час контрольних оцінювань заборонені (зокрема, із використанням мобільних пристроїв).

Політика щодо відвідування: відвідування занять є обов'язковим компонентом оцінювання. За об'єктивних причин (наприклад, хвороба, міжнародне стажування) навчання може відбуватись в он-лайн формі за погодженням із керівником курсу.